*Redlands Camera Club www.RedlandsCameraClub.com*

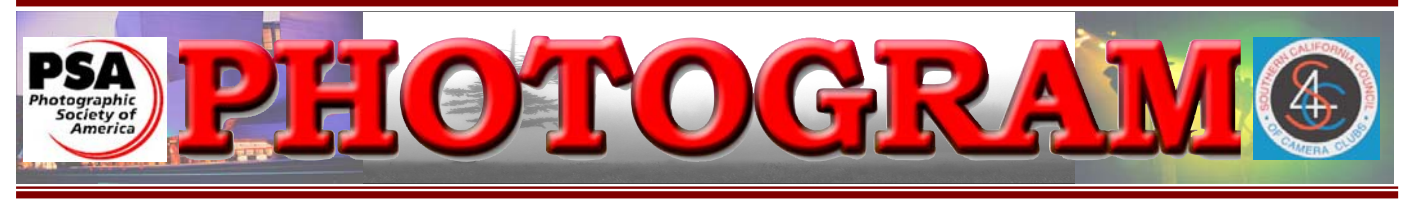

Established in 1896

**Redlands Camera Club** is a group of amateur, serious-amateur, and professional photographers who are interested in sharing experiences and advancing their skills. Anyone with similar interests is encouraged to attend a meeting: no cost or obligation. We meet at 7:00 pm on the first and third Mondays of every month at **Redlands United Church of Christ**, 168 Bellevue Avenue, Redlands, CA.

# *June, 2009*

#### Scavenger Hunt coming soon!

*Balboa Peninsula,Island, & Newport Beach: june 13th*

*Don't miss out on a fun time at the beach! Our last Scavenger Hunt in this area was loads of fun, and this one should be, too.* 

*Look for details on page 3.*

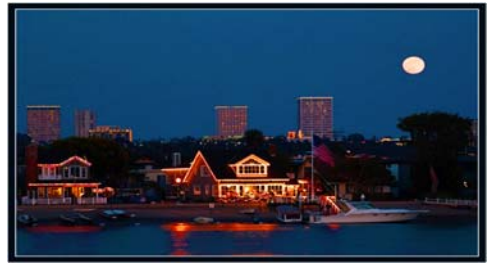

Balboa Isle Bessie Reece

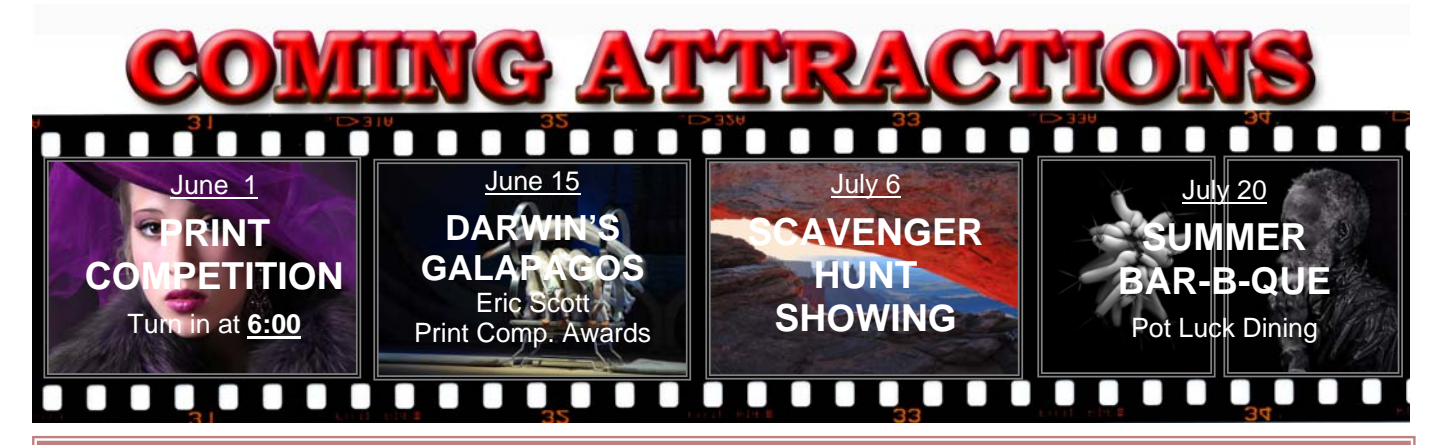

#### **P H O T O G R A M**

Distributed on the 1st of each month. Deadline for all submissions is the **Last Thursday** of each month.

or the material's specific contributor. **© Redlands Camera Club and its Contributors.** The contents of the *Photogram* are copyrighted. No material herein may be reproduced in any manner without the written permission of the Editor

Editor: Steve Felber (951) 769-6898 SNFelber@Yahoo.com

## THE VIEW FROM HERE

*Judith Sparhawk* 

Welcome to June, the month that means SUMMER to me. I am hoping we will get a little of that "June Gloom" before the major heat of summer is upon us. Cool mornings, with the gloom burning off to bright overcast before becoming just plain sunny. That bright overcast is great light for photography, unless, of course you are going for the bright blue sky effect.

I had a really good experience a few days ago when I went to Digi Photo Lab, our newest sponsor. I went in to see their operation, equipped with digital files to be enlarged, printed and mounted. I was immediately invited back into the lab, where I sat with the staff while my prints were being processed -- visiting and experiencing the expertise with which my work was completed. I was impressed with the quality of the work, the prices, and the friendliness with which I was greeted.

June also means the annual Print Competition—June  $1<sup>st</sup>$  is the night for the judging of our "best shots". Good luck to all of us!

Between the writing of this column and June  $1<sup>st</sup>$ , I will be spending a few days in Washington State, enjoying the Olympic Peninsula and the San Juan Islands. Many of you know that I consider that I am not a very good landscape photographer. In such a beautiful place, I will be taking the opportunity to challenge myself yet again to come back with some really wonderful images.

Let's all use this month to challenge ourselves to try something new, to work on developing a new skill, to take some risks..…

Judith

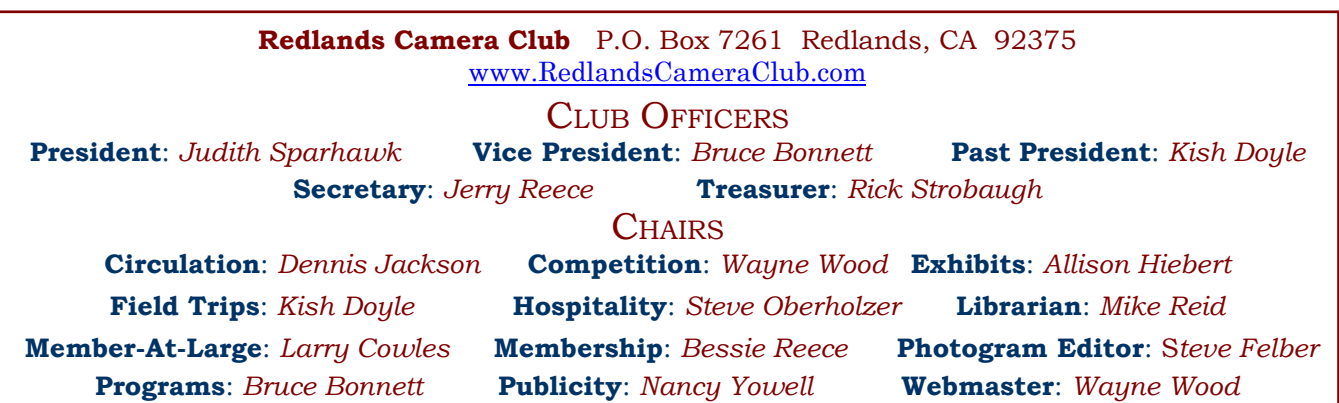

## UPCOMING PROGRAMS

 *Bruce Bonnett* 

### JUNE 1ST

#### *Print Competition: Entries accepted from 6:00 to 6:55*

Our first meeting in June will be our annual print competition, with up to four images submitted by members in good standing. Information regarding the competition rules is available on the website.

#### *Notice: Due to the time constraints in organizing the prints for the competition, if you are not in line with your prints by 6:50, they may not get entered!*

### JUNE 15TH

#### *Darwin's Galapagos: Eric Scott*

2009 is the 200th anniversary of the birth of Charles Darwin, and the 150-year anniversary of the publication of his seminal work, *'On the Origin of Species'*. In the work, Darwin proposed ideas that fundamentally changed our perceptions of the world around us -- ideas that were born on a lonely archipelago of volcanic islands in the Pacific Ocean. Join Eric Scott of the County Museum as he takes us on a photo tour of the Galapagos Islands today, and shows us that magical place. Then see how evidence of Darwin's ideas is all around us, right here in southern California.

Eric's presentation will demonstrate how knowledge of the world can aid our photographic vision. This will be a very exciting and educational experience. Don't miss it!

The results of the Print Competition will also be announced at this meeting, with presentation of ribbon awards and viewing of the winning images.

# FIELD TRIPS

#### *Kish Doyle*

The next field trip for RCC members will be the *Spring Scavenger Hunt* in Newport Beach on Saturday, June 13. Those wishing to carpool can meet at Coco's parking lot at 7:30 am (Colton Ave. at Tennessee in Redlands). The caravan will leave promptly at 7:40 with the plan to arrive at the beach parking lot at 9:00 am. I will be near the Pier entrance at the south side of the parking lot to pass out the image list between 9:00 and 10:00 am.

The scavenger hunt area will encompass the pier, the adjacent beach, the Arcade and shopping area, and all of Balboa Island. This should provide the most discriminating photographer with a wealth of images. Mark your calendars!

Directions to Balboa Peninsula from San Bernardino area: Take 215 south (toward Riverside) and follow the 91 west (Beach Cities), then 55 south towards Newport Beach, all the way to the end where it turns into Newport Blvd. Stay on Newport Blvd. past Hwy 1 (Pacific Coast Hwy) and continue onto the peninsula. Turn right on Palm Street and follow the signs into the parking lot. It costs \$8 to park for the day, or less if you stay a shorter time.

Additional info – it costs \$1 to ride the ferry to the Island and \$2 for a car. Parking on Balboa Island can be hard to find on a weekend, but the island is small enough for easy walking. There are numerous restaurants on the Peninsula and the Island, and snack stands serve everything from regular food to ice cream. Hopefully, we'll get some clouds in the morning and sun in the afternoon. Bring a light jacket if you get cold easily; breezes off the ocean can be cool.

#### **EXHIBITS** *Allison Hiebert*

#### *There's gonna be a hangin' this month!*

This month, we'll hang our work at **Redlands City Hall** on **Thursday, June 18th**  from **3:00 – 5:00**.

Please bring some prints to display. If you have any prints currently hanging there, please retrieve them at that time.

*Do not incur a \$3.00 per piece storage fee!* 

#### WEBMASTER/COMPETITION *Wayne (Woody) Wood*

Our annual print competition will be on the night of June 1. The awards ceremony will be on June 15. I won't be able to be there for the awards, but Bruce has very graciously agreed to hand out the award ribbons for me.

Meredith and I will be leaving June 13 for Charlotte, NC to attend my brother in law's surprise 80th birthday celebration: Then on to Norfolk, VA to see some more family members: Then to Nashville, TN for a weeklong trip down the Cumberland river on a 52 foot houseboat owned by my friends Pat and Paul Lamb.

If I can connect to the Internet, I will update the web site on time. If I don't have access to the Internet, it may be a few days before it is updated.

Congratulations to everyone who won a ribbon at our last competition. We had some really beautiful images and look forward to many more this month.

#### **Exhibit Schedule for 2009**

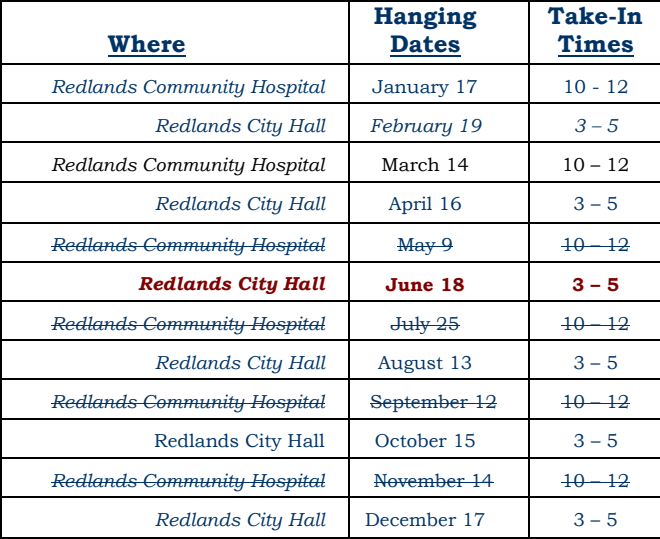

#### *PRINT EXHIBIT RULES*

**The work must be yours, a member of RCC. It must be ready to hang using wire eyes & wire; no saw tooth hangers.** 

**You may use a frameless presentation. Your name, title of the picture, and sale price (if for sale) must be on the back.** 

**There is a \$3.00 fee for each work hung: cash or check. Work left for another hanging will be charged again. Work not retrieved after a new hanging will be charged a \$3.00 storage fee.**

#### *CONFIGURING IMAGES FOR DIGITAL PROJECTION*

Images may be on a **Windows-readable CD** or **flash drive**

Color Space: **sRGB**

Image Size: **1280** pixels on the long side

File format: **.JPG**, with a file size of less than **3,000 KB**

Naming files:

skill category-image category-first initial last name-number.jpg

Examples: **apprentice—people--wwood--1.jpg intermediate--landscape--JSPARHAWK--2.jpg** Eject, re-insert, & read CD to ensure it's properly written

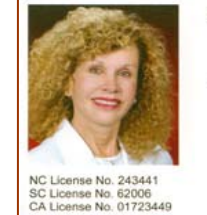

**SYLVIA BECKER** BROKER, REALTOR® (704) 780-5592 Email: SylviaBecker@yahoo.com<br>Fax: (704) 557-9114<br>SylviaBecker.ReMax.com

> **RE/MING Executive Realty** 6842 Morrison Boulevar<br>Charlotte, NC 28211

# **MEMBERSHIP**

*Bessie Reece*

#### *In the bio section of the Photogram last month, I inadvertently introduced David Everett as Dick Everett. I apologize for this error. Please welcome David Everett to our club.*

As of May 15, we have 137 members and our club just continues to grow. Since the first of March we have taken in 27 new members. Please make sure to make our new members feel welcome.

I will be out of town until July 6. Steve Burgraff, my co-chairman, will be taking over while I am gone.

#### *Please welcome the following new members to our club:*

**Frank Brook** has been shooting as a hobby for the past 30 years, and recently gave up film for digital. He presently shoots with a Canon 50D. He is a truck driver and enjoys picking up the camera and shooting, especially sports and landscapes. Frank has visited the club several times over the past two years. Since he is new to Photoshop and digital photography, he loves to hear about the "technical stuff." He particularly liked Frank Peele's program on calibrating your monitor. He is also interested in our field trips. The first time he visited we were showing our pictures from the DooDah parade trip. Frank also enjoys golf and motorcycle riding.

**Benjamin Delgado** has recently returned to photography as a hobby. He enjoys shooting sporting events, people and landscapes. He recently purchased a Nikon D700, and hopes to become more creative with digital photography and "turn off the automatic mode." Benjamin is a student evaluator at California State University, San Bernardino. He is also interested in coin collecting.

**Robert Roney's** interest in photography began in high school where he did pictures for the student paper, yearbook, and club groups. He studied photography at Riverside City College. Robert thought he wanted to go into commercial photography, but his interest soon waned in that area. Presently, Robert is interested in fine art photography and would like to develop his photography into a business. He has coached volleyball for twenty years. Robert's present job presents an outlet for creativity and he hopes his membership in Redlands Camera Club will help him grow creatively with his photography.

**Leah Sylvester** is a student at California State University Fullerton, majoring in photojournalism. She commutes from Redlands to school and also works part time at a beauty salon in Redlands as a receptionist. She has been interested in photography since she was eight, when her grandfather gave her a camera. Leah joined Redlands Camera Club because she feels that we have fun with photography. She is interested in having feedback on her photos and looks forward to participating in member's nights and the club competitions.

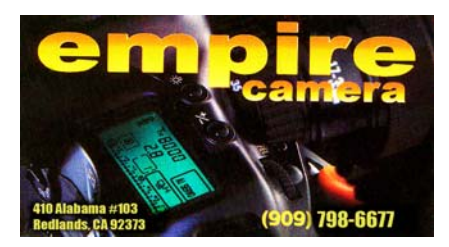

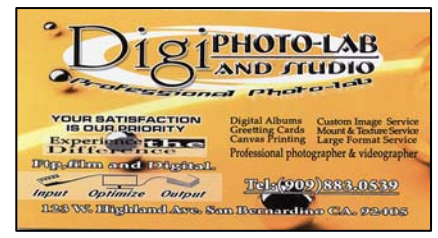

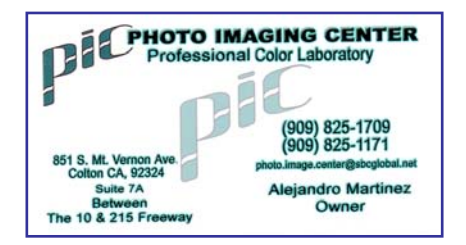

#### MEMBERS' GALLERY *Spring 2009 Digital Competition: 3rd Place Ribbons*

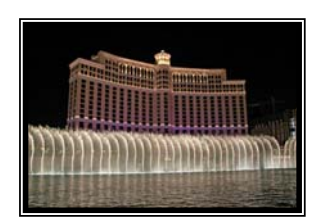

*Apprentice Places Third Place Kathy Posen* 

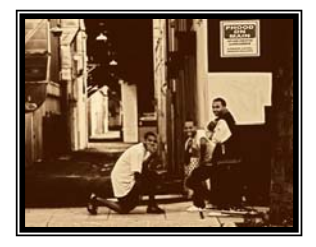

*Intermediate People Third Place Isidro Acevedo* 

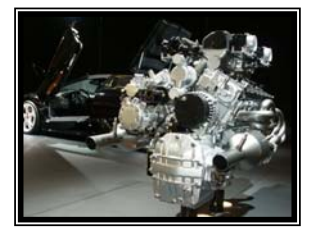

*Intermediate Open Third Place Robert Upton* 

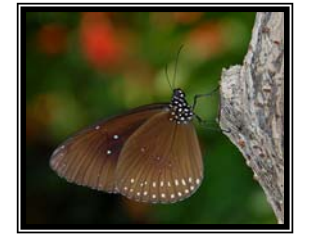

*Advanced Close-Up Third Place (tie)* 

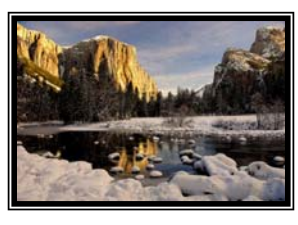

*Advanced Places Third Place Larry Cowles* 

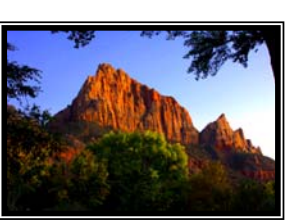

*Apprentice 'Scapes Third Place Nancy Felber* 

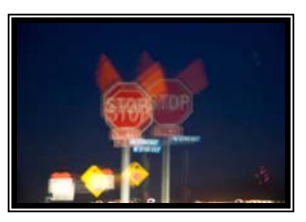

*Intermediate Photojournalism Third Place Russ Trozera*

*Larry Cowles Judith Sparhawk* 

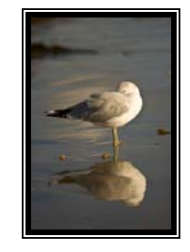

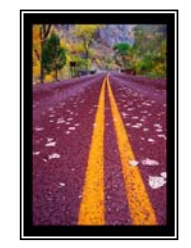

*Intermediate Close-Up Third Place Joel Block* 

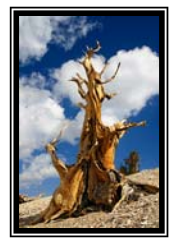

*Intermediate Places Third Place Bessie Reece* 

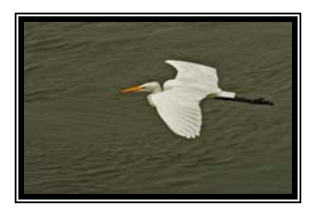

*Advanced Animal Third Place (tie)*  **Steve Burgraff Kish Doyle Bruce Bonnett Bruce Bonnett** 

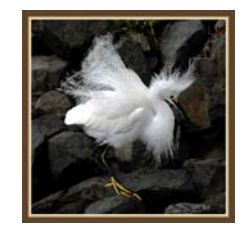

*Intermediate Animal Third Place Christine French* 

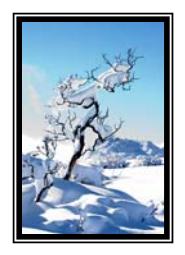

*Intermediate 'Scapes Third Place Pat Murphy* 

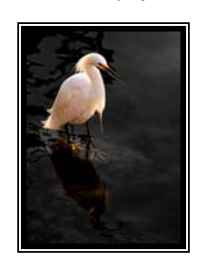

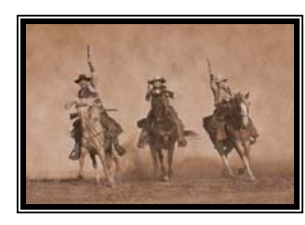

*Advanced People Third Place Steve Burgraff* 

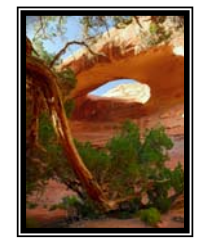

*Advanced 'Scapes Third Place (tie)* 

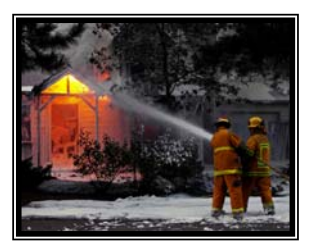

*Advanced Photojournalism Third Place Kish Doyle* 

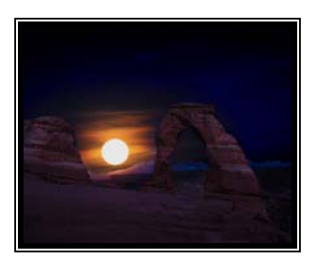

**Steve Felber** 

*Advanced Open Third Place Susan Cowles* 

# RCC Bulletin Board

On a space-available basis, Notices, Requests and For Sale ads may be posted by any member. 300 dpi JPEG pictures may be included. All postings must be photography-related and include your name and contact information. See *Photogram Submissions* box for deadline and submission information.

# FOR SALE

 $\overline{0}$ 

## Epson 2200 wide-format printer

Prints up to 13" wide & borderless Accepts cut sheets and roll paper (has automatic cutter attached)

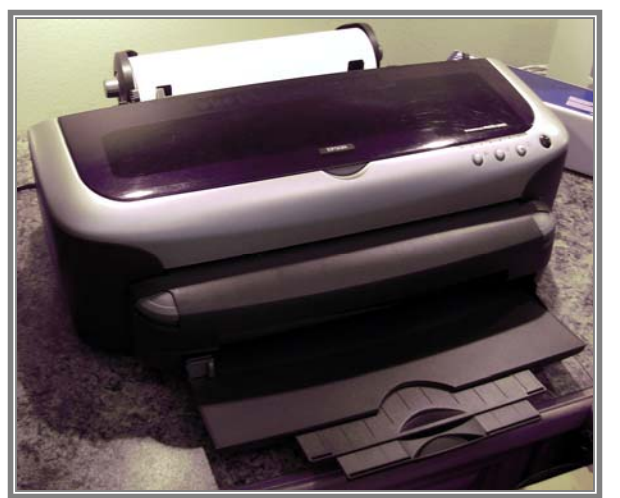

Includes: 8 partially used (pigment) ink tanks Remainder of Epson Premium Luster paper roll (13" x 32') Remainder of Epson Luster paper box (13" x 19") Remainder of Epson Premium Glossy paper box (13" x 19") Remainder of Epson Archival Matte paper box (13" x 19")

# \$225.00

Recent e-bay sales have averaged \$220.73 (without papers)

Steve Felber (951) 769-6898 or SNFELBER@Yahoo.com

Also For Sale

#### New unopened Epson inks For Epson 2200 printer

- 2 Light Black
- 1 Photo Black
- 3 Matte Black
- 1 Yellow

 $\overline{0}$ 

- 1 Magenta
- 2 Cyan
- 1 Light Cyan

#### \$8.00 each or all for \$70.00

These inks sell new at B&H for \$9.95 or at Best Buy for \$12.95

### PLUS

1 unopened box (20 sheets)

Epson Premium Photo Glossy

Paper (13" x 19")

#### \$30.00

This paper sells new at B&H for \$39.95

#### Steve Felber

(951) 769-6898 or SNFELBER@Yahoo.com

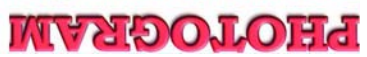

Redlands, CA 92375 **P.O. Box 7261** Redlands Camera Club

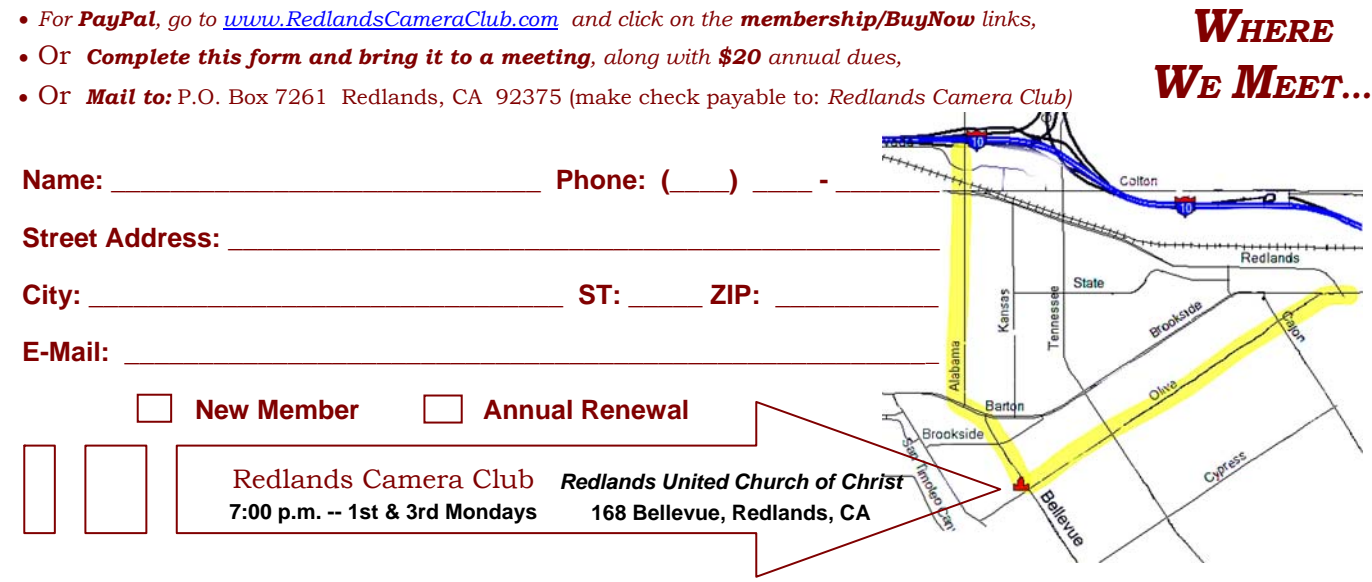

**Want to join or renew your membership?** 

\_\_\_\_\_\_\_\_\_\_